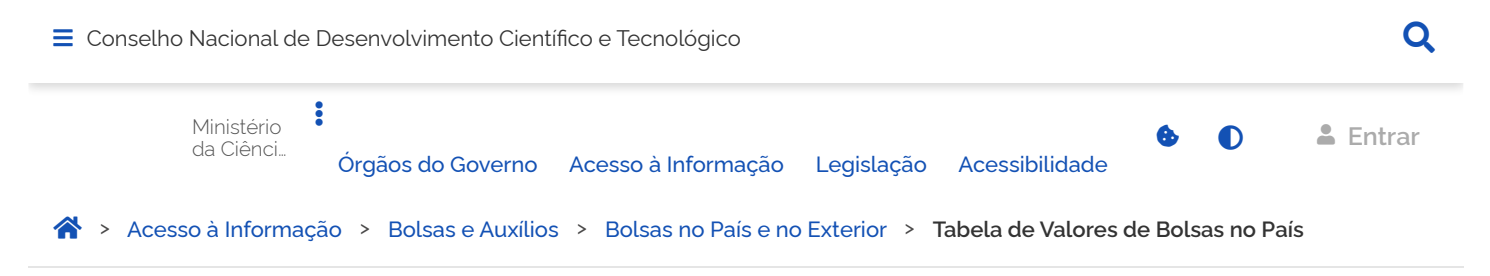

## <span id="page-0-0"></span>**Tabela de Valores de Bolsas no País**

Publicado em 01/01/2013 07h40 Atualizado em 23/02/2023 17h14 Compartilhe:  $\bullet$  Compartilhe:  $\bullet$ 

Confira os valores de bolsas, taxas de bancada e taxas escolares no País.

**Tabela de Valores de Bolsas no País**

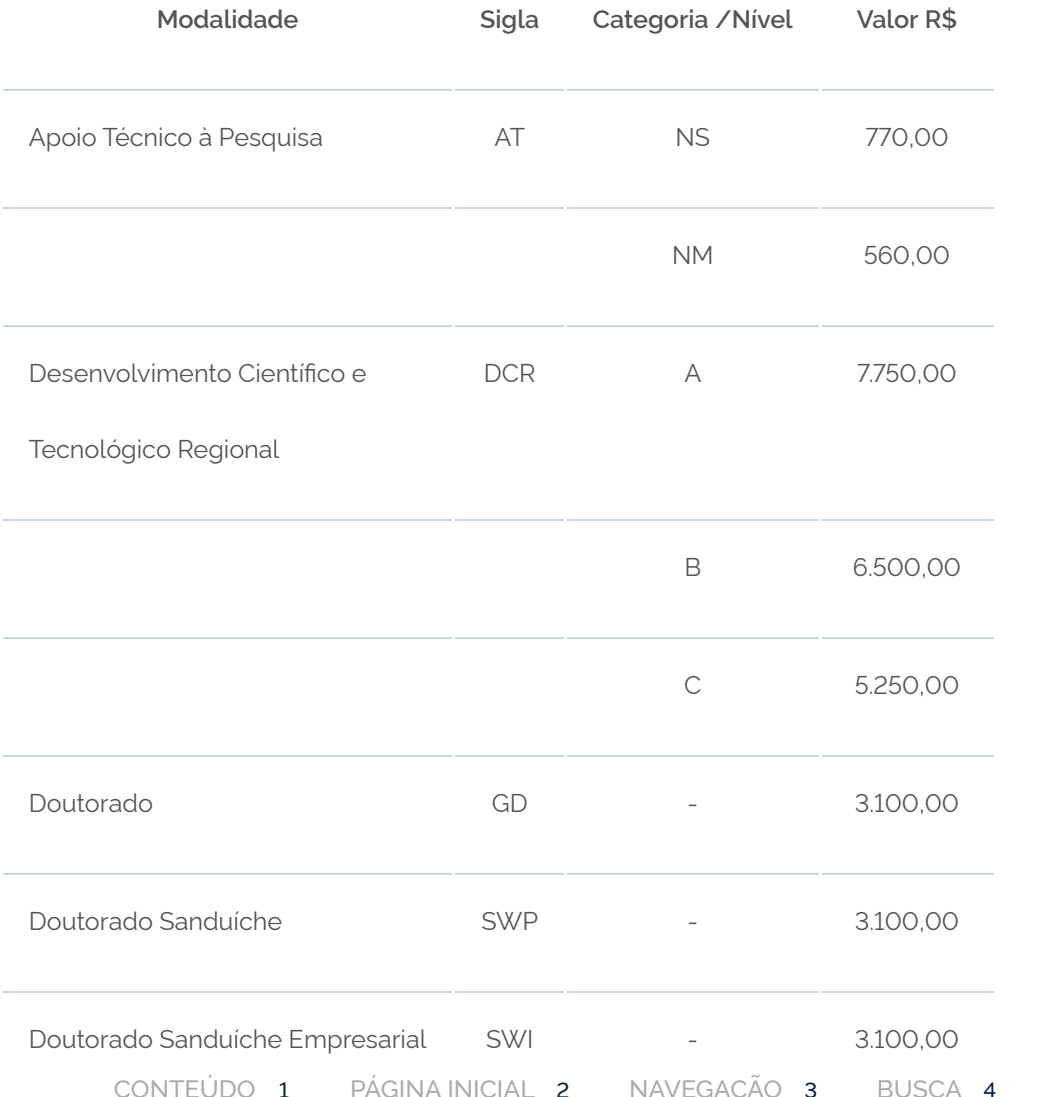

MAPA DO SITE 5

 $\leftarrow$ 

 $\equiv$  [Conselho Nacional de Desenvolvimento Científico e Tecnológico](https://www.gov.br/cnpq/pt-br)

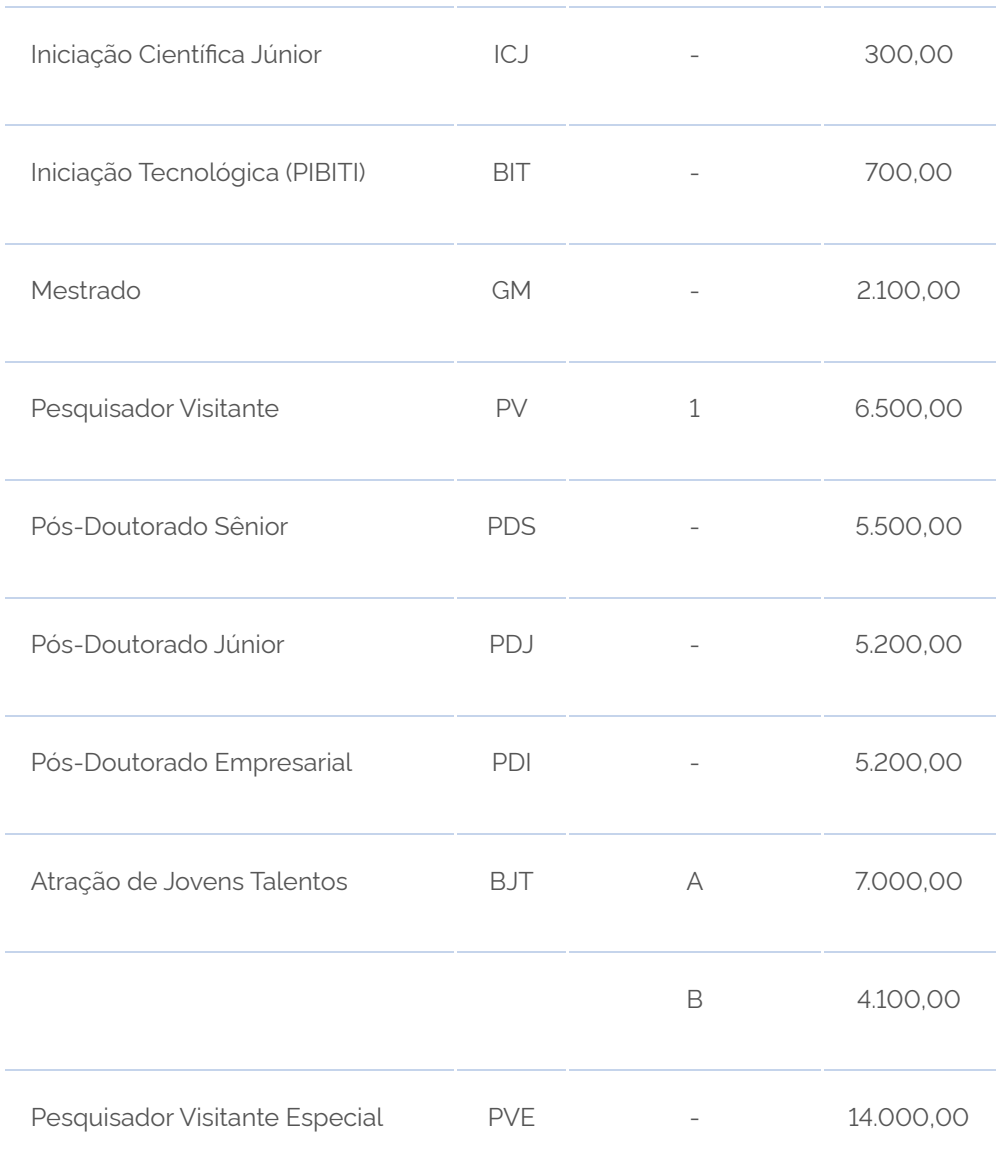

### **Tabela de Valores das Bolsas de Produtividade**

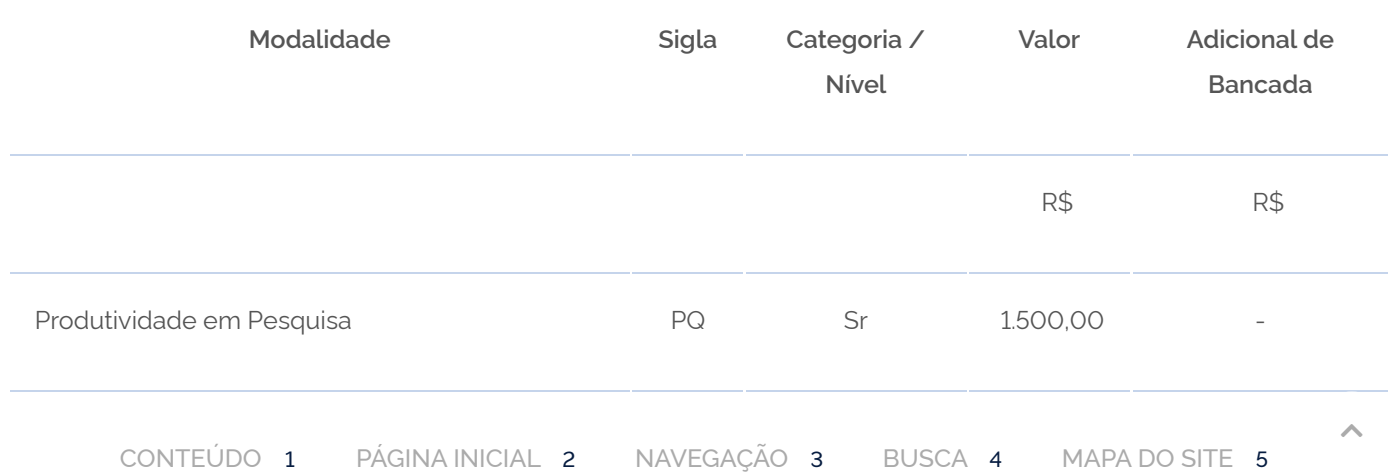

https://www.gov.br/cnpq/pt-br/acesso-a-informacao/bolsas-e-auxilios/copy\_of\_modalidades/tabela-de-valores-no-pais 2/5

[Conselho Nacional de Desenvolvimento Científico e Tecnológico](https://www.gov.br/cnpq/pt-br)

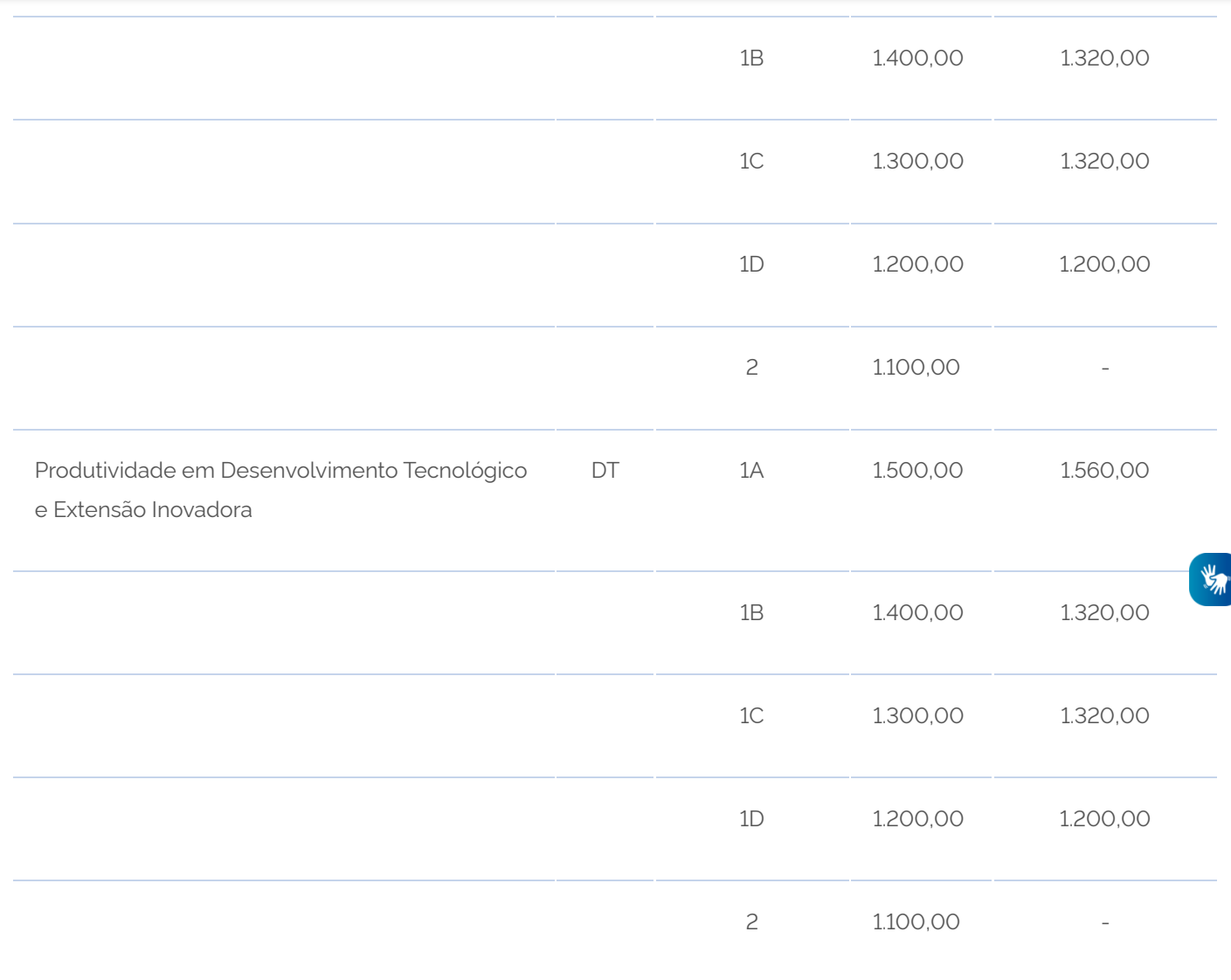

#### **Tabela de Valores do Adicional de Avaliação**

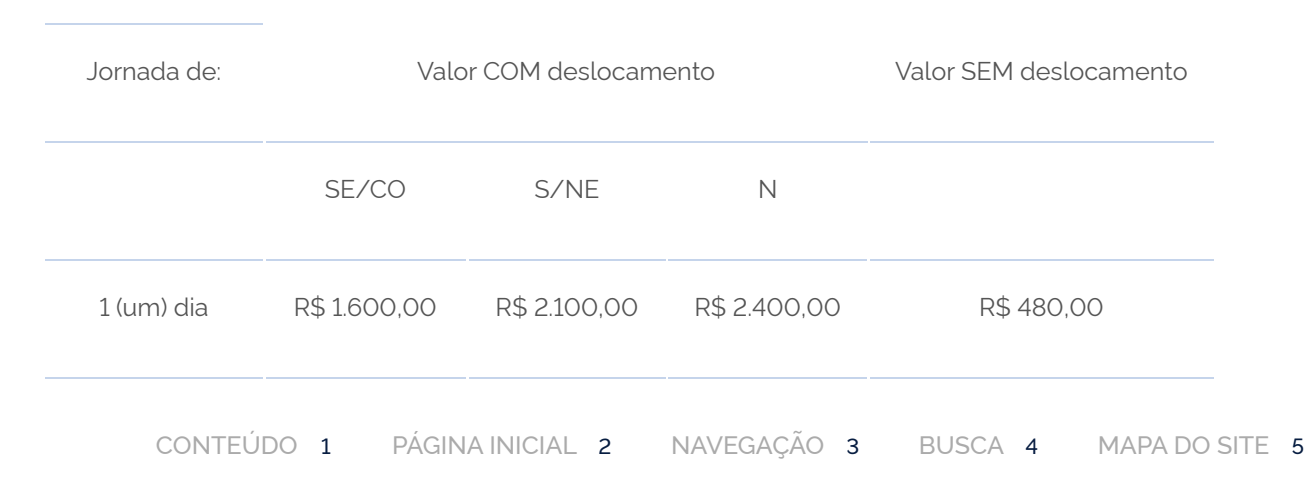

https://www.gov.br/cnpq/pt-br/acesso-a-informacao/bolsas-e-auxilios/copy\_of\_modalidades/tabela-de-valores-no-pais 3/5

 $\leftarrow$ 

#### **Tabela de Valores das Taxas de Bancada no País**

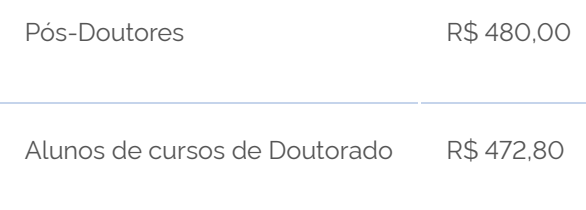

#### **Tabela de Valores das Taxas Escolares no País**

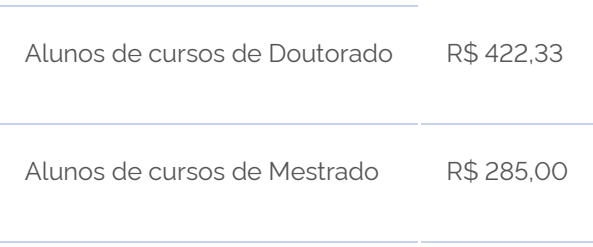

# **Serviços que você acessou**

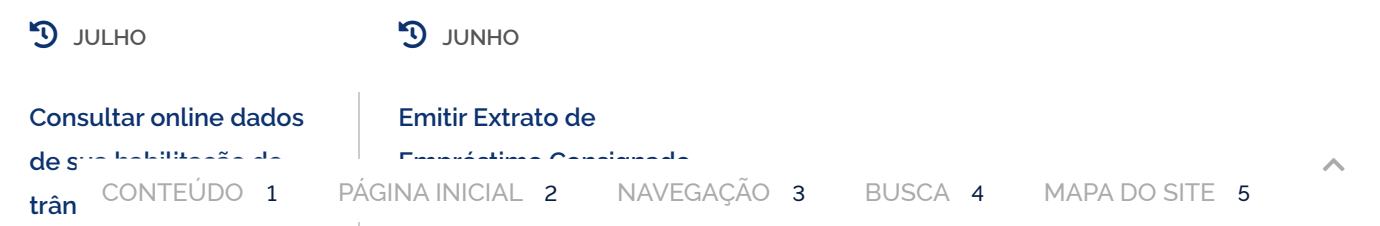

Compartilhe: f y o

[C](https://www.gov.br/cnpq/pt-br)[onselho Nacional de Desenvolv](https://www.gov.br/pt-br/redirecionar_historico_servico?identificador=7612)[imen](https://www.gov.br/cnpq/pt-br)[to Científico e Tecnológico](https://www.gov.br/pt-br/redirecionar_historico_servico?identificador=2524)

为